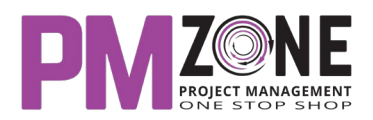

# **תכנון וניהול פרויקטים באמצעות תוכנת Project-MS**

## **סדנה on-hands ללימוד ולתרגול תוכנת מיקרוסופט פרוג'קט לניהול פרויקטים**

היום כבר ידוע כי ניהול פרויקטים הוא מקצוע הדורש התמחות; מקצוע הדורש מן העוסקים בו לא רק כישורים מיוחדים, אלא גם מיומנויות גבוהות בכלים ובמתודולוגיות מתקדמות לניהול. גם מי שעוסק בפועל בניהול פרויקטים, וגם המנוסים שבהם, מן הראוי שימשיכו להשתלם בתחום, שכן האתגרים גדולים והמשימה לעולם אינה פשוטה.

ניהול פרויקטים ללא כלים מתאימים למשימה, כמוהו כוויתור על לוח המחוונים ברכב והסתמכות רבה מדי על האינטואיציה והחושים המחודדים אשר יזהו מבעוד מועד מתי יש להכניס את הרכב למוסך ומתי יש למלא שוב דלק. מאחר ולא יעלה על הדעת לנהוג בצורה כזו ברכב, כך גם לא יעלה על הדעת לנהל פרויקט ללא לוח המחוונים המתאים לו. תוכנת פרוג'קט הינה פתרון בדיוק לכך, והיא מאפשרת לנהל פרויקט על כל היבטיו – החל משלב התכנון, דרך שלב המעקב והבקרה, וכלה בדיווח ותקשורת.

### **מתכונת ומשך הקורס**

## **חומר הלימוד לקורס**

16 שעות אקדמיות של לימוד, הדגמה ותרגול בפועל.

חוברת לימוד ותרגול פרוג'קט.

#### **הנושאים בסדנה**

#### **יצירת תוכנית עבודה בסיסית**

- הקמת פרויקט חדש
- קביעת לוח זמנים לפרויקט
- יצירת מבנה תכולת העבודה בפרויקט
- קביעת תאריכי יעד לפעילויות בפרויקט
	- הגדרת אילוצים לפעילות
	- הגדרת קשרים בין פעילויות
	- הצגת הנתיב הקריטי ומרווחי הציפה

## **עדכון תוכנית העבודה, מעקב, בקרה ודיווח**

- שמירת תוכנית בסיס לפרויקט
	- עדכון התקדמות בפרויקט
- מיון, סינון, קיבוץ, תצוגות, דוחות ועוד
- התאמה אישית של שדות, מסננים, מיונים, קיבוצים ועוד
	- ציר הזמן ודוחות פרויקט
	- עיצוב סגנונות טקסט ומייצגי פעילות

## **נושאים מתקדמים בפרוג'קט (תלוי בצורך ובהתקדמות בשטח)**

- יצירת מאגר משאבים לפרויקט (עבודה, חומר, עלות)
- הקצאת משאבים לפעילויות וחישוב העבודה והמשך
- קביעת סוגי הפעילויות: יח' קבועות, משך קבוע, עבודה קבועה + מונחה מאמץ כן/לא
	- התמודדות עם עומס על משאבים